# **D**. Wolters Kluwer

# **Microsoft Excel | Visualisieren Sie Ihre Zahlen**

# **Mit Diagrammen und Sparklines schnelle und einfache Darstellung**

### **Microsoft Excel**

Bilder sagen mehr als 1000 Worte. Viele Informationen lassen sich visualisieren und werden erst über Diagramme richtig lesbar. Diagramme bieten Hilfe und Unterstützung bei der Interpretation Ihrer Daten.

Einfache Microsoft Excel‐Diagramme wie Kreis‐, Säulen‐ und Balkendiagramme sind im Handumdrehen erstellt. Darüber hinaus bietet Microsoft Excel aber unzählige Möglichkeiten für außergewöhnliche Geschäftsdiagramme: Wasserfalldiagramme, die eine Entwicklung von Messpunkt zu Messpunkt aufzeigen, dynamische Punktdiagramme und Diagramme im Corporate Design Ihres Unternehmens sind nur einige Beispiele.

### **Ihr Nutzen**

In diesem Webinar lernen Sie die verschiedenen Diagrammtypen und deren unterschiedliche Einsatzgebiete und Wirkungsweisen kennen. Sie können Diagramme erstellen, formatieren und individuell auf Ihre Kanzlei bzw. Ihr Unternehmen anpassen.

#### **Inhalte**

- **Aufbereiten der Daten für ein Diagramm**
- Überblick über die verschiedenen Diagrammtypen
- **Erstellen von Diagrammen**
- **Verändern von Diagrammeinstellungen**
- **Verändern der Daten**
- Speichern von benutzerdefinierten Layouts (Farben, Einstellungen)
- **Export und Verknüpfen von Diagrammen in verschiedenen Anwendungen,** besonders innerhalb von Microsoft Office
- **Diagramme in Microsoft PowerPoint**
- **Grenzen der Diagramme in Microsoft Excel**

#### **STEUERBERATUNGSKANZLEIEN UND MITTELSTÄNDISCHE UNTERNEHMEN**

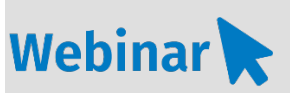

## **MS.217**

#### **Teilnehmerkreis**

Das Webinar richtet sich an Personen, die mit Microsoft Excel ihr Zahlenwerk in Diagrammen darstellen wollen.

#### **Voraussetzung**

Internetzugang Lautsprecher bzw. Headset oder Telefon

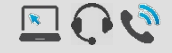

**Lernmethode** Webinar

# **Dozent**

Erfahrene/-r Dozent/-in für Microsoft Office Produkte

**Dauer** ca. 60 Minuten

**Teilnahmegebühr** Gemäß Akademie Shop

#### **Hinweis zum Thema**

In diesem Webinar zeigen wir Ihnen nicht die ADDISON‐, AKTE‐ oder SBS‐Software. Es werden ausschließlich die Microsoft‐Programme besprochen. Dieses Webinar ist als Ergänzung zu anderen ADDISON‐, AKTE‐ oder SBS‐Software‐Seminaren/Webinaren konzipiert.

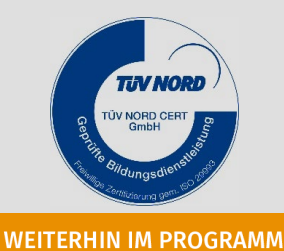

ADDISON Akademie | © Copyright Wolters Kluwer Service und Vertriebs GmbH | 71638 Ludwigsburg Irrtum und Änderungen vorbehalten